## **Exercices de cours**

**Exercice 1 :** Ecrire une fonction **Python**, nommée graph\_orient, qui :

- prend en argument la matrice d'adjacence M d'un graphe
- renvoie le booléen True si ce graphe est orienté et False sinon

On importera la bibliothèque numpy sous l'alias np.

**Exercice 2 :** Tracer les graphes pour chacune des matrices d'adjacence suivantes. On numérotera les sommets à partir de 1.

1.  $M = \begin{pmatrix} 0 & 1 \\ 1 & 0 \end{pmatrix}$ 2.  $M =$  $\sqrt{2}$  $\parallel$ ⎝ 0 1 1 1 0 1 1 1 0  $\overline{a}$  $\overline{\phantom{a}}$  $\overline{ }$ 3. *M* =  $\overline{a}$  $\frac{1}{2}$ ⎝ 0 1 0 1 1 0 1 0 0 1 0 1 1 0 1 0  $\overline{a}$  $\frac{1}{2}$ ⎠ 4. *M* =  $\sqrt{2}$ ⎜⎜⎜⎜⎜⎜⎜⎜⎜ ⎝ 0 1 0 0 1 1 0 1 0 1 0 1 0 1 0 0 0 1 0 1 1 1 0 1 0 ⎞  $\blacksquare$ ⎠

**Exercice 3 :** Compléter la fonction **Python** suivante qui

- prend en argument la liste L des listes d'adjacence d'un graphe
- renvoie la matrice d'adjacence de ce graphe

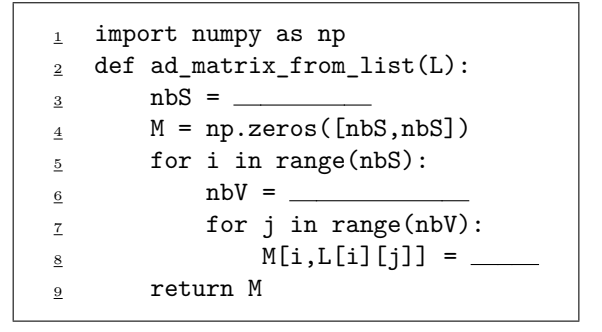

**Exercice 4 :** Ecrire une fonction **Python**, nommée List\_deg, qui :

- prend en argument la liste L des listes d'adjacence d'un graphe
- renvoie la liste des degrés des sommets de ce graphe

**Exercice 5 :** Ecrire une fonction **Python**, nommée Graph\_connexe, qui

- prend en argument la matrice d'adjacence M d'un graphe
- renvoie le booléen True si ce graphe est connexe et False sinon

On importera la bibliothèque numpy sous l'alias np et la bibliothèque numpy.linalg sous l'alias al. On rappelle que la commande al matrix\_power(M,k) calcule la puissance k<sup>e</sup> de la matrice M.